## **EoleSSO - Demande #14807**

## **Authentification OTP sur eole-sso 2.4.2**

25/01/2016 18:28 - Académie Grenoble Ac-Grenoble

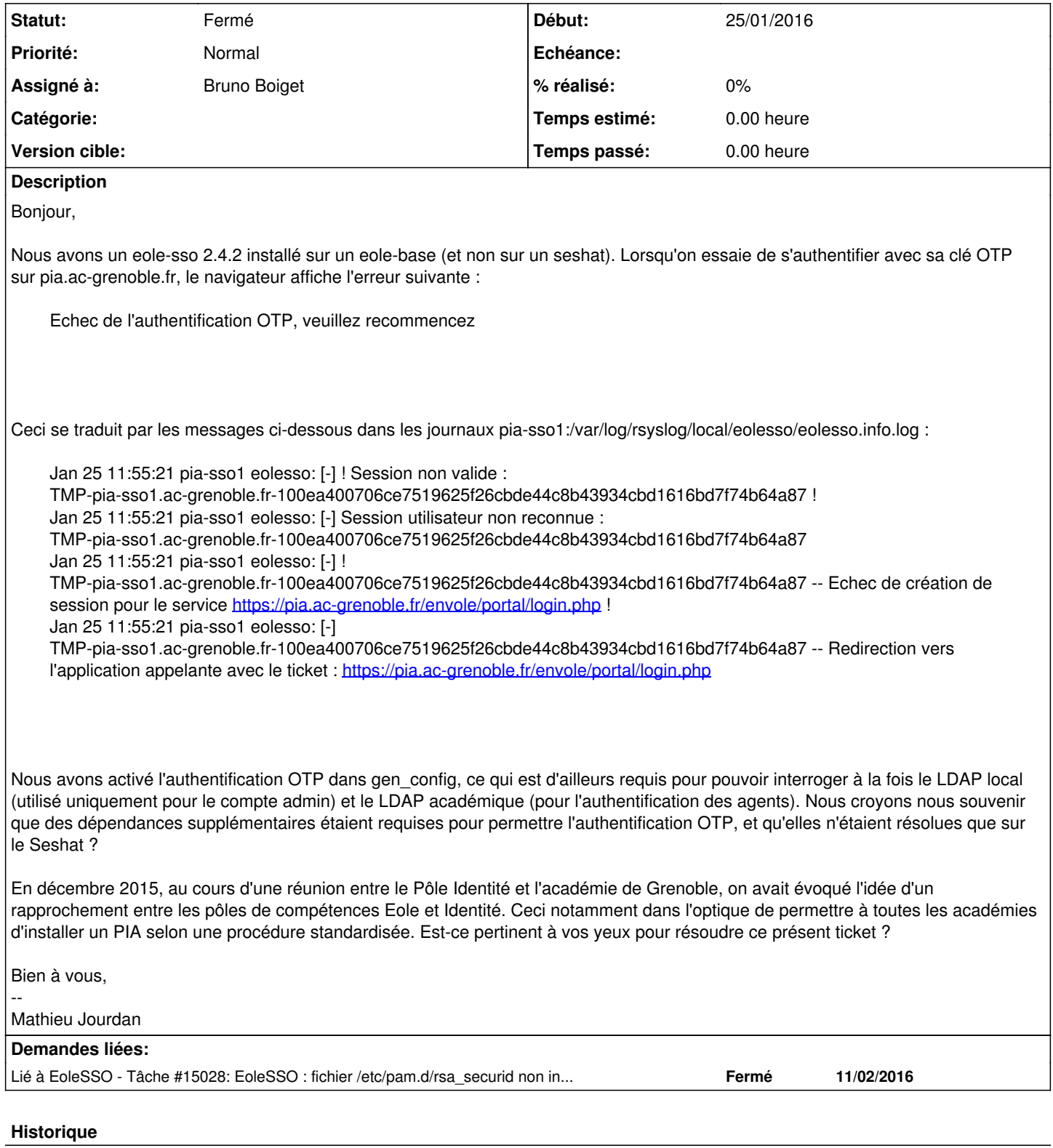

## **#1 - 27/01/2016 15:26 - Bruno Boiget**

*- Statut changé de Nouveau à En attente d'informations*

*- Assigné à mis à Bruno Boiget*

Les principaux éléments à mettre en oeuvre sont décrits dans l'annexe de la documentation EoleSSO :

[http://eole.ac-dijon.fr/documentations/2.5/beta/partielles/EoleSSO/co/06\\_install\\_otp.html](http://eole.ac-dijon.fr/documentations/2.5/beta/partielles/EoleSSO/co/06_install_otp.html)

- activation dans gen\_config (plus d'infos sur les paramêtres ici <http://eole.ac-dijon.fr/documentations/2.5/beta/partielles/EoleSSO/co/02-configurationModeExpert.html>)
- installer le plugin PAM/securid fourni par EMC (voir lien dans la doc)
- ajouter le serveur hébergeant EoleSSO comme agent d'authentification dans la console du serveur 'RSA Authentication manager'
- mettre en place le fichier sdconf.rec correspondant à ce serveur

Quelques écueils que j'ai rencontré lors de la mise en place de nos maquettes et dans plusieurs académies :

- Le script d'installation du client PAM doit être modifié pour 'exécuter correctement (voir le bloc complément dans la page de documentation).
- il faut faire attention à ce que la librairie installée corresponde bien à l'architecture du serveur (i386/amd64). En principe le script doit le détecter
- un jeton unique est stocké dans le fichier /var/ace/securid pour identifier l'agent PAM auprès du serveur RSA. En cas de réinstallation sur une nouvelle adresse ip, il faut dans certains cas supprimer ce fichier et demander la génération d'un nouveau jeton depuis la page de gestion des agents dans la console RSA. (rechercher "node secret" dans ce document [https://www.emc.com/collateral/15-min-guide/h12276-am8-administrators-guide.pdf\)](https://www.emc.com/collateral/15-min-guide/h12276-am8-administrators-guide.pdf)

Est ce que ces informations sont suffisantes pour vous débloquer votre problème ?

Nous n'avons pas vraiment d'expertise sur la partie configuration FIM, il pourrait effectivement être intéressant d'avoir un document validé/écrit par le pôle Identité concernant cet aspect. La documentation de mise en oeuvre d'un PIA complet me semble dépasser le cadre de cette demande.

## **#2 - 11/02/2016 11:14 - Bruno Boiget**

*- Statut changé de En attente d'informations à Fermé*

Vu avec Mathieu sur IRC, les informations fournies devraient permettre d'avancer sur le sujet (ouvrir une nouvelle demande en cas de problème).